## **#fitkostelltvor**

00

Zum Produkt DVDV

23.04.2024 | virtuell | Veranstalter: FITKO

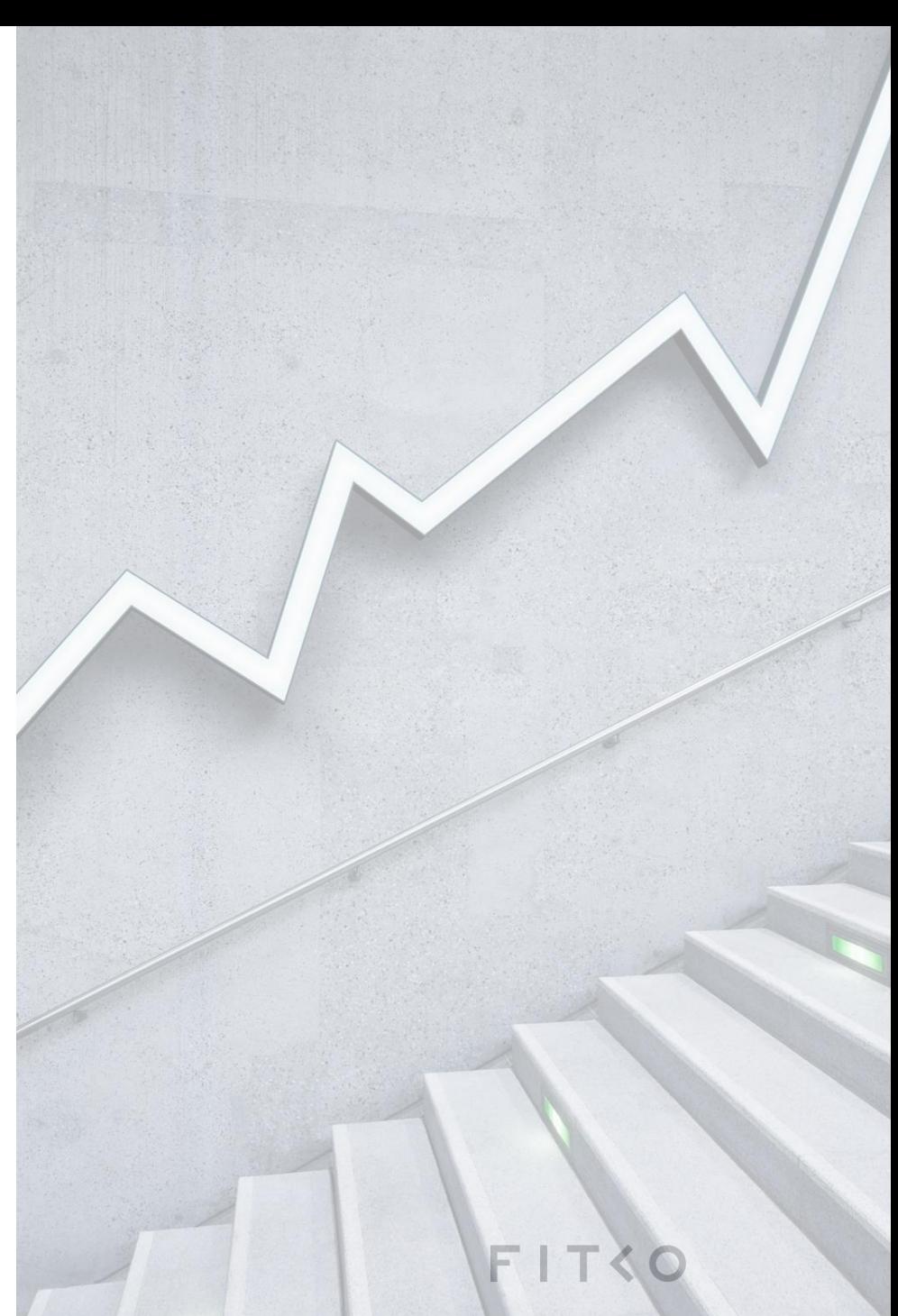

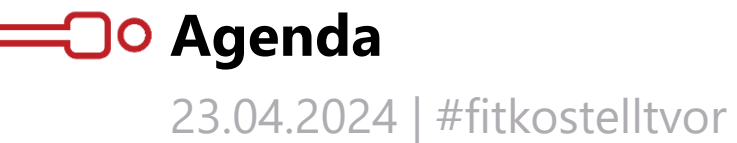

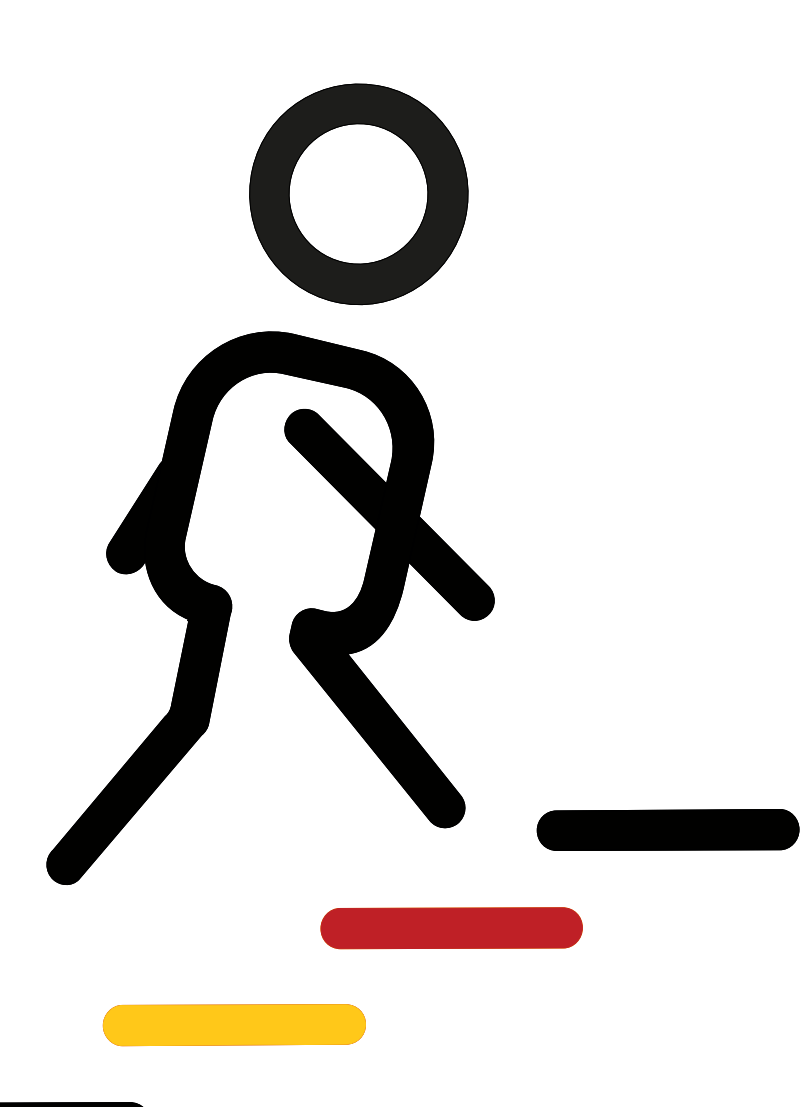

- 1. Einführung DVDV
- 2. Anwendungsbeispiele
- 3. Eintragungen in das DVDV
- 4. Merkmale des DVDV
- 5. Ausblick
- 6. Organisation und Ansprechpartner

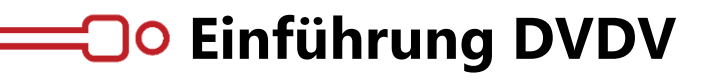

Das DVDV

## **Das DVDV ermöglicht es**

## **E-Government-Anwendungen, deutschlandweit sicher und rechtsverbindlich Daten auszutauschen.**

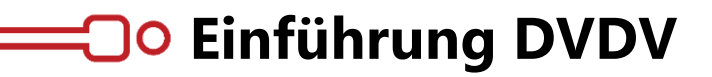

Herausforderung

## **Für den Nachrichtenversand an eine Organisation, muss der Empfänger ermittelt werden.**

## **Anwendungsbeispiel**

Adressierung von Kommunikationspartnern im DVDV

#### **Ablauf:**

- Behörde A erfragt die Kommunikationsparameter (Postfach-Adresse, Zertifikat, Protokollinformationen) von Behörde B im DVDV.
- Nach Erhalt sendet Behörde A eine elektronische Nachricht an Behörde B.

#### **Anwendungsbeispiel:**

Meldebehörde (A) des neuen Wohnortes meldet den Wegzug an die Behörde (B) des vorherigen Wohnortes.

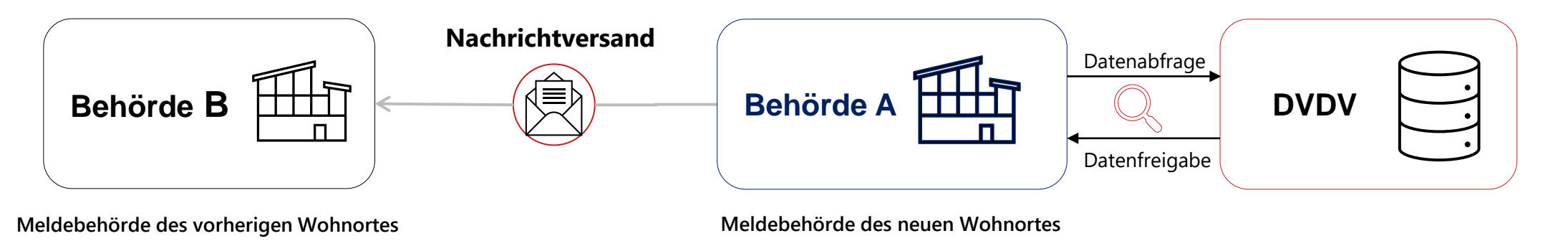

S. 5

## **Anwendungsbeispiele**

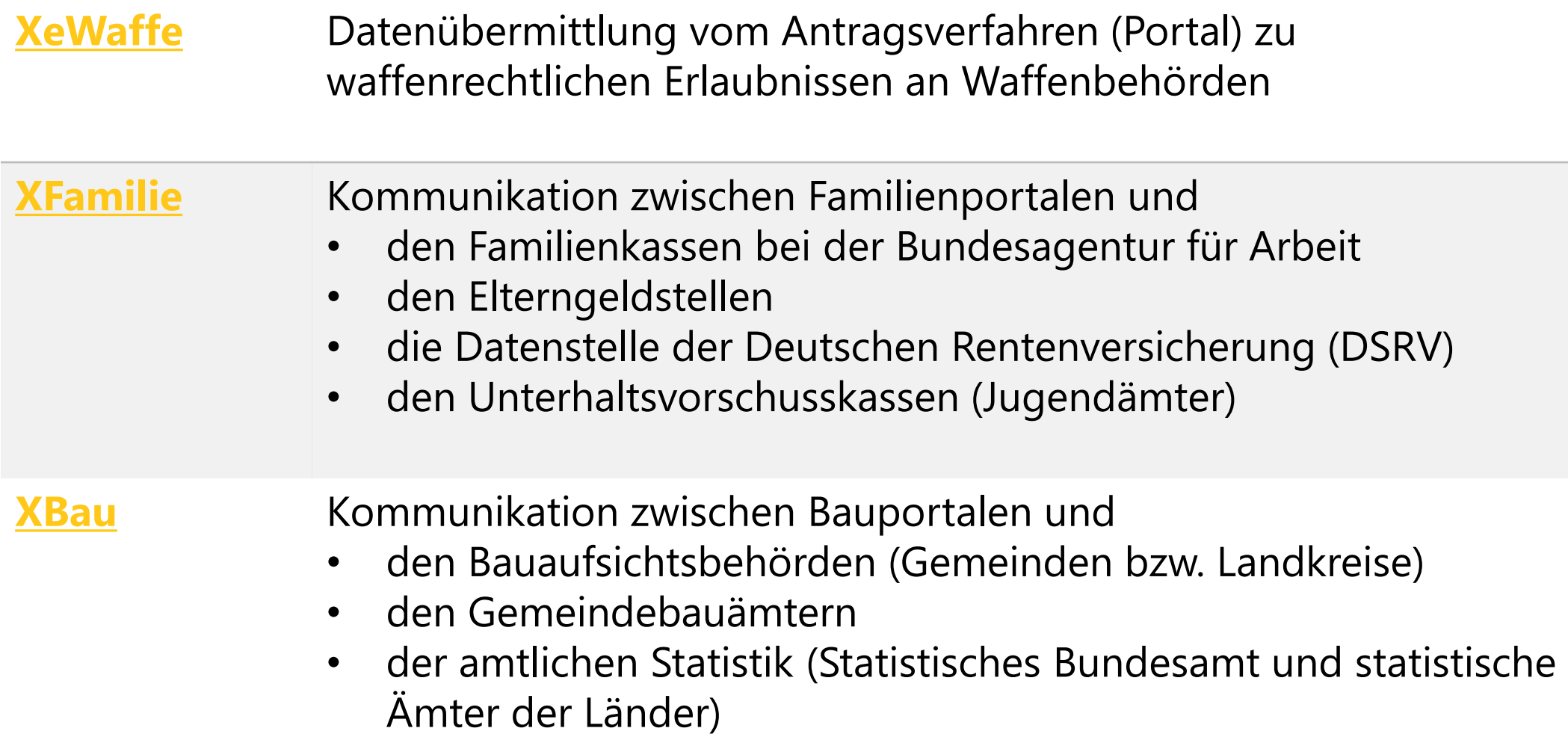

## **Grundlagen für sichere Kommunikation via DVDV**

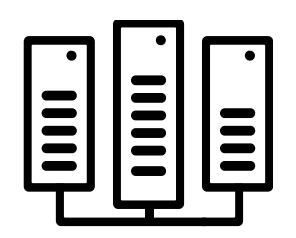

Für eine **sichere Kommunikation**, bspw. beim Einsatz eines EfA-Dienstes, welcher Antragsdaten an die richtige Stelle in einem Bundesland - bspw. an eine Behörde adressiert, muss ein **DVDV-Eintrag hinterlegt werden**.

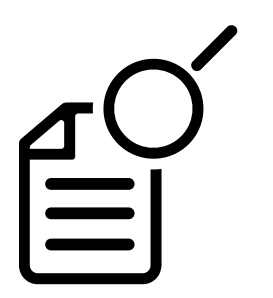

**Voraussetzung** dafür ist, dass ein **Eintragungskonzept existiert** und auf der Grundlage eine **Dienstevorlage im DVDV hinterlegt** wurde. Basierend auf dieser Dienstevorlage, kann ein **DVDV-Eintrag** durch die jeweilige **pflegende Stelle des Landes** erfolgen.

## **Wie kommen Organisationen (Bsp.: Behörden) in das DVDV?**

Initialer Kontakt mit den jeweiligen [Pflegenden Stellen der Länder](https://docs.fitko.de/dvdv/pflegende-stellen/Kontaktdaten_pflegende-stellen)

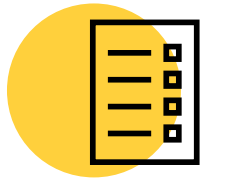

Übermittlung von Informationen wie bspw. Zertifikate, Intermediärs-Postfächer etc. an die Pflegende Stelle

Eintragung in das DVDV

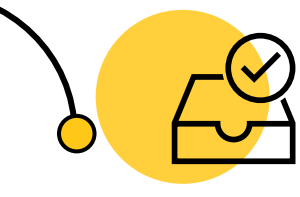

Abfragen der hinterlegten Verbindungsparameter durch Fachverfahren möglich

### **Pflegende Stellen**

**Hamburg** s. Schleswig-Holstein

**Schleswig-Holstein** Dataport - Anstalt des öffentlichen Rechts [nachrichtenbroker@dataport.de](mailto:nachrichtenbroker@dataport.de)

> **Niedersachsen** IT.Niedersachsen (IT.N) dvdv@it.niedersachsen.de

#### **Bayern**

Bayerisches Landesamt für Statistik DVDV-pflegende-Stelle@statistik.bayern.de

**NRW** Kommunales Rechenzentrum Niederrhein (KRZN) dvdv@krzn.de

#### **Mecklenburg-Vorpommern**

Zweckverband "Elektronische Verwaltung in Mecklenburg-Vorpommern" (EGO-MV) dvdv@ego-mv.de

**Sachsen-Anhalt** s. Schleswig-Holstein

**Hessen** ekom21 - KGRZ Hessen dvdv@ekom21.de / auslaenderwesen@ekom21.de

> **Baden-Württemberg** Komm.ONE clearingcenter@komm.one

**Brandenburg** Brandenburgischer IT-Dienstleister (ZIT-BB) dvdv@zit-bb.brandenburg.de

#### **Rheinland-Pfalz**

KommWis - Gesellschaft für Kommunikation und Wissenstransfer mbH Landesbetrieb Daten und Information dvdv-rlp@kommwis.de

**Ausland**

Auswärtiges Amt 1-it-3-200@auswaertiges-amt.de / 1-it-3-24@auswaertiges-amt.de

**Bremen** s. Schleswig-Holstein

**Berlin** Landesamt für Bürger- und Ordnungsangelegenheiten (LABO) dvdv@labo.berlin.de

#### **Sachsen**

Staatsbetrieb Sächsische Informatik Dienste saxdvdv@sid.sachsen.de

#### **Thüringen**

Thüringer LandesRechenZentrum (TLRZ) [dvdv@tlrz.thueringen.de](mailto:dvdv@tlrz.thueringen.de)

#### **Saarland**

Zweckverband eGo-Saar vermittlungsstelle@ego-saar.de / vermittlungsstelle@ego-service-saar.de

**[Kontaktdaten der Pflegenden Stellen](https://docs.fitko.de/dvdv/pflegende-stellen/Kontaktdaten_pflegende-stellen)**

 $S.9$ 

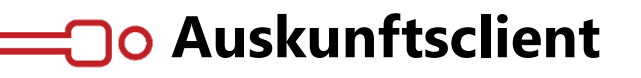

Einsicht in Daten

- Ermöglicht Einsicht in die im DVDV hinterlegten Daten (Dienste, Organisationen, Kategorien, etc.)
- Zugang zum Auskunftsclient für alle ⋗ Interessierte möglich
- Benutzerverwaltung erfolgt durch die jeweilige **pflegende Stelle des Landes**

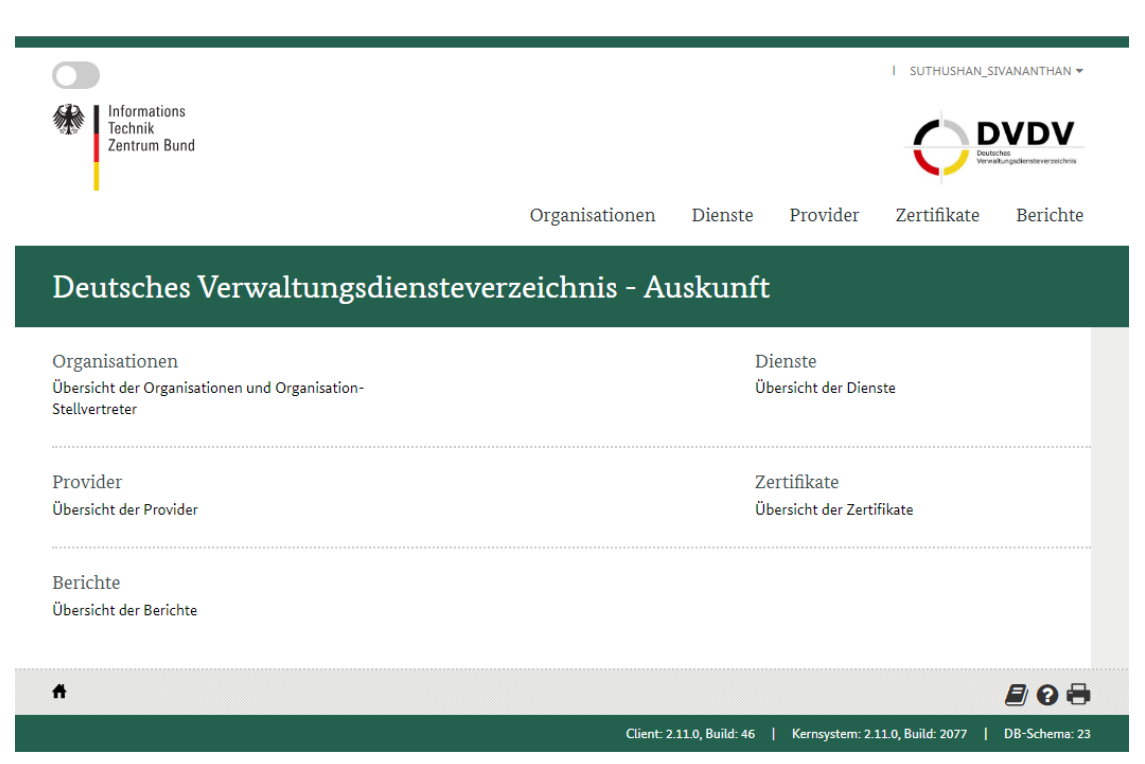

## **Wie kommen Dienste in das DVDV?**

Initiale Beratung durch die Koordinierende Stelle DVDV und Prüfung bestehender DVDV-Eintragungskonzepte für Dienste im Ø [föderalen Entwicklungsportal](https://docs.fitko.de/dvdv/pflegende-stellen/Eintragungskonzepte)

**Kontaktdaten Koordinierende Stelle DVDV** dvdv@itzbund.de

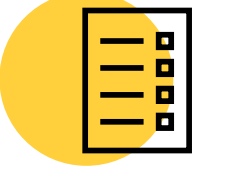

Erstellung Eintragungskonzept durch den Dienstprovider /Bedarfsträger

Offizielle Zustimmung der Expertengruppe DVDV zur Aufnahme der Dienste

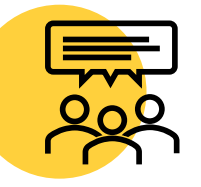

Prüfung durch die Koordinierende Stelle DVDV

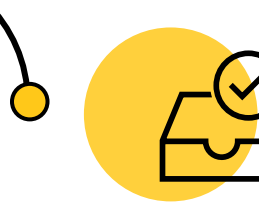

Die Dienstevorlage wird ins DVDV verzeichnet

S. 11

## **Hold Kategorien**

..nach OZG- Themenfeldern (Auswahl)

#### Recht & Ordnung

Amtsgericht Ordnungsamt Polizeibehörde des Bundes Polizeibehörde des Landes Staatskanzlei Verfassungsschutzbehörde des Bundes und der Länder

#### Unternehmensführung und –entwicklung

Arbeitsschutzbehörde Gaststättenbehörde Gefahrstoffbehörde Gewerbe Unternehmensportal

#### Familie & Kind

Elterngeldstelle Familienportal Jugendamt Standesamt Standesamtsportal Träger der öffentlichen Jugendhilfe Unterhaltsvorschussstelle

#### Querschnittstleistungen

Architekten- und Ingenieurkammer Beglaubigungsstelle Bewilligungsstelle Vereinspauschale Bezahldienstanbieter eID-Kartebehörde Industrie- und Handelskammer Kommunalkasse Kommunalportal Landesbehörde Lichtbild-Cloud Passbehörde Personalausweisbehörde Zentraler Lichtbildbestand Ausweis Zentraler Lichtbildbestand Pass

#### Ein- & Auswanderung

Aufnahmeeinrichtung Ausländerbehörde Ausländerportal Berufsqualifikationsanerkennungsportal Berufsqualifikationsanerkennungsstelle Einbürgerungsbehörde Einbürgerungsportal Integrationsamt

#### Bauen & Wohnen

Bauaufsichtsbehörde Baubeteiligte Stelle Bauportal Denkmalbehörde Gemeindebauamt Meldebehörde Meldebehördenportal Prüfingenieur Untere Bauaufsichtsbehörde Vermessungsamt

## **Jo Kategorien**

..nach OZG- Themenfeldern (Auswahl)

#### Gesundheit

Gesetzliche Krankenkasse Gesundheitsbehörde Landesgesundheitsbehörde

#### Mobilität & Reisen

Fahrerlaubnisbehörde Fahrerlaubnisportal Fahrtenschreiber sonstige Stellen Fahrtenschreiber-Portal Genehmigungsstelle Kraftomnibusportal Straßenverkehrsbehörde Untere Straßenverkehrsbehörde

#### Steuern & Zoll

Finanzamt Hauptzollamt Steuerfahndungsdienststelle der Länder Zollfahndungsdienst

#### Engagement & Hobby

Engagement- und Hobbyportal Fischereibehörde Glücksspielaufsichtsbehörde Waffenbehörde Waffenportal Jagdbehörde

#### Umwelt

Höhere Katastrophenschutzbehörde Landesamt für Umwelt Strahlenschutzbehörde Umweltportal Untere Naturschutzbehörde Vollzugsbehörde Artenschutz

#### Arbeit & Ruhestand

Sozialamt Sozialportal Wohngeldbehörde Wohngeldportal

## **Merkmale des DVDV?**

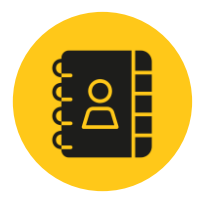

Zentrale **Pflege** der Kommunikationsparameter

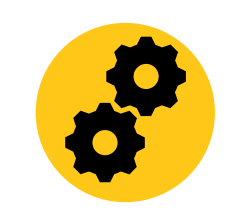

**Kostenfreie Nutzung** eines etablierten **Systems**  in Betrieb seit 2007

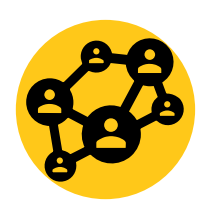

Ermöglicht **rechtsverbindliche** fach- und ebenenübergreifende **Kommunikation** (1:n und n:n)

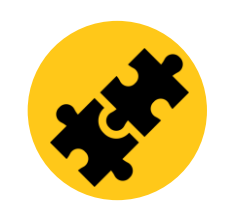

**Föderationen** mit anderen **Verzeichnisdiensten** - Nachnutzung von bereits bestehenden Ressourcen

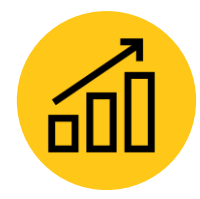

**Skalierbare Lösung** (aktuell >38.000 Organisationseinträge: Tendenz stark steigend)

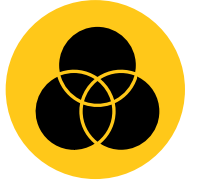

**Flexibles Datenmodell**  neue **Anforderungen** können zeitnah umgesetzt werden

S. 14

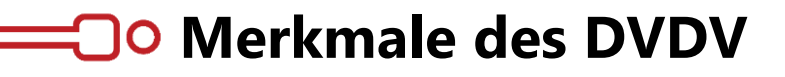

Sicher ist sicher

## Das DVDV wird für den Einsatz durch die öffentliche Verwaltung entwickelt. Es wird fortlaufend optimiert und erweitert.

Anwendung aktueller Standards und Best-Practices, Nutzbarkeit bewährter Services

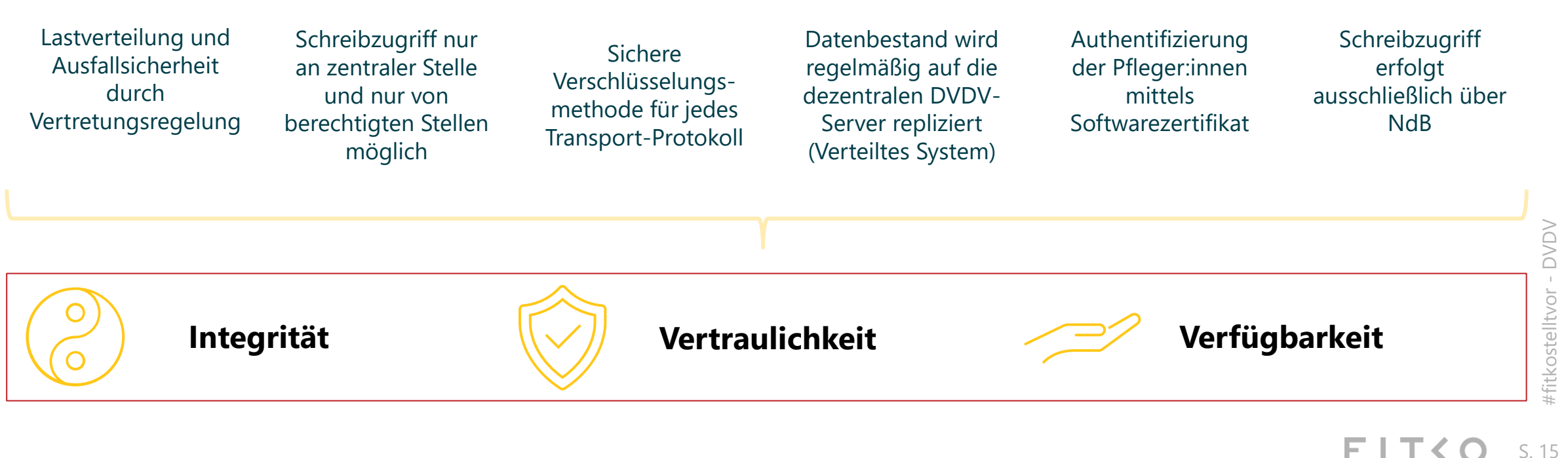

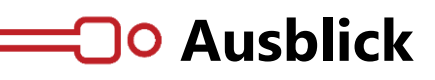

Zukünftige Vorhaben und Schnittstellen im Kontext DVDV

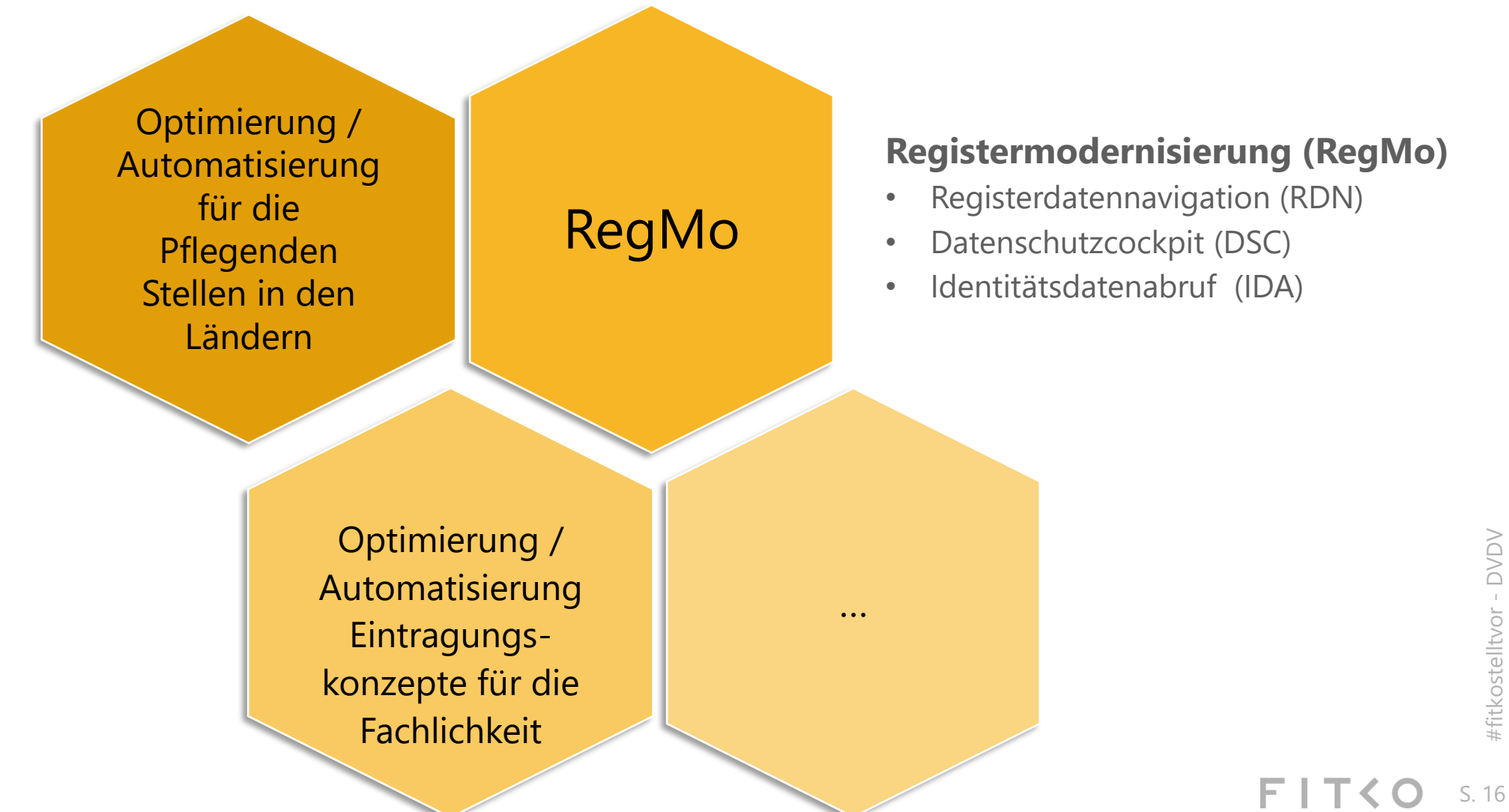

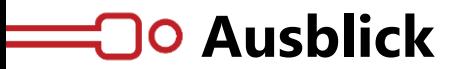

# **Das DVDV, die wegweisende Komponente der Digitalisierung Deutschlands.**

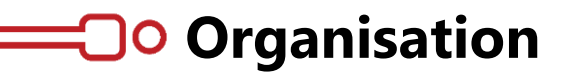

DVDV-Produktteam

**FITKO**

Produktmanagement DVDV

#### **Fachgruppe**

Lenkungsausschuss

#### **Expertengruppe**

Arbeitsgruppe – Vorentscheidung zu Betrieb, fachlichen und technischen Ausrichtung

#### **ITZBund**

Koordinierende Stelle/ Geschäftsstelle DVDV und Betrieb Bundesmaster

#### **Nortal AG**

Beratung zum operativen Betrieb sowie Strategie und Weiterentwicklung

**Betriebs- und<br>Entwicklungs-Entwicklungs dienstleister**

#### **Governikus**

Rahmenvertragspartner der FITKO für das Produkt DVDV im Kontext Entwicklung und Betrieb

**Dataport** Sub-Auftragnehmer von Governikus Wartung/Support und Weiterentwicklung

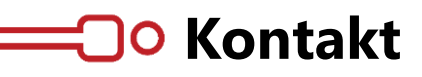

#### Digitale Verwaltung. Intelligent vernetzt.

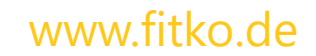

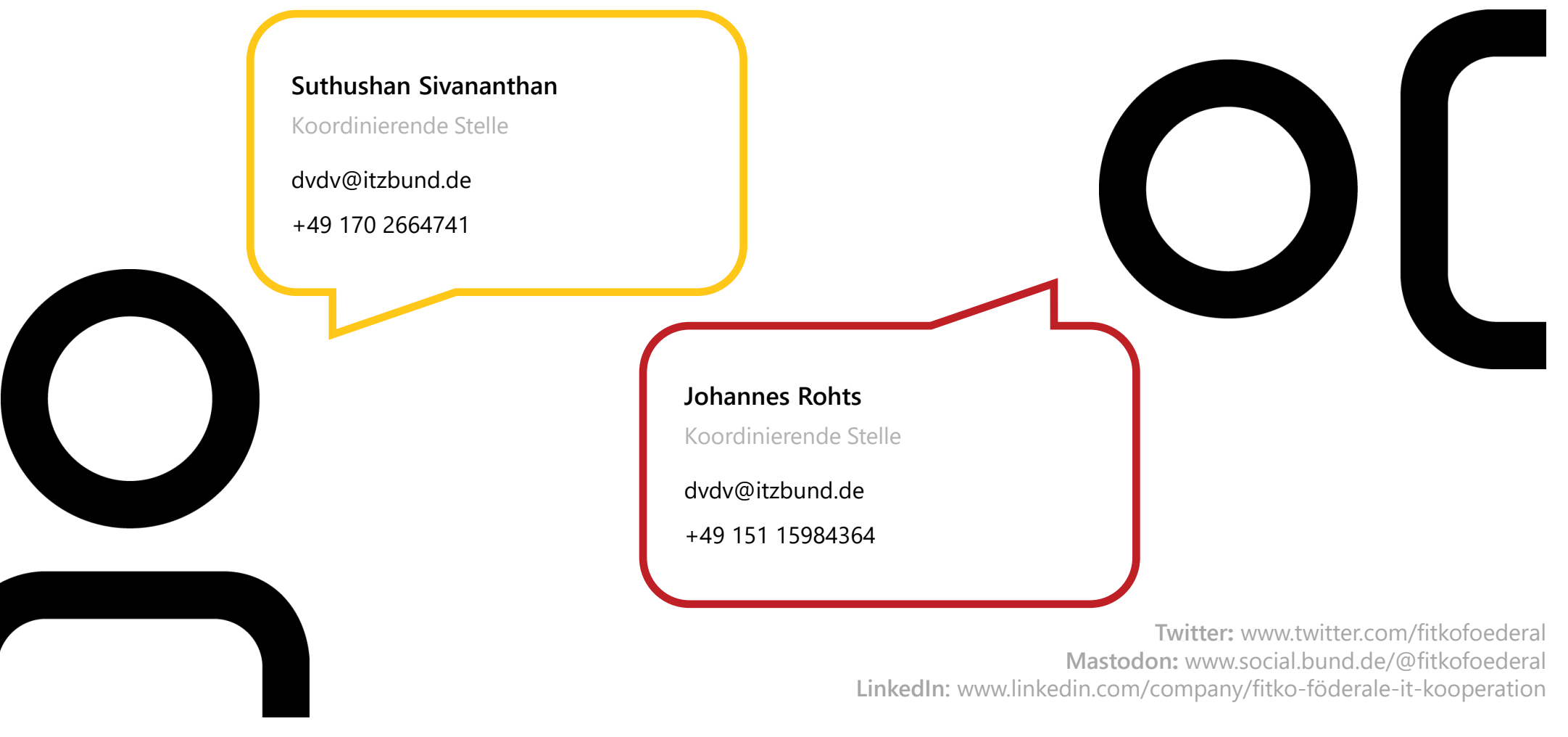

FITKO

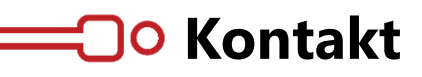

#### Digitale Verwaltung. Intelligent vernetzt.

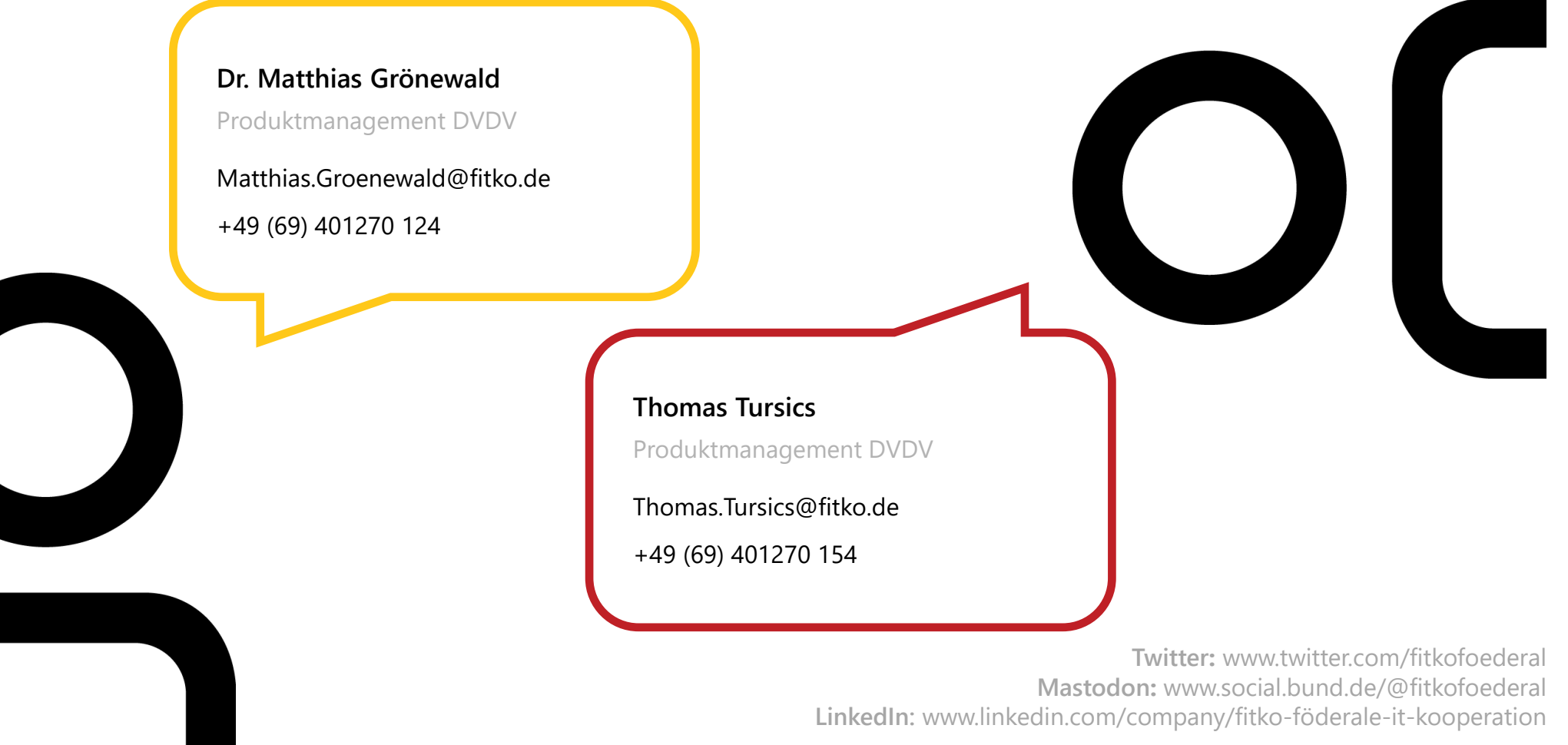

ITKO

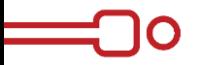

# **VIELEN DANK FÜR IHRE**

# **AUFMERKSAMKEIT!**

23.04.2024 | #fitkostelltvor

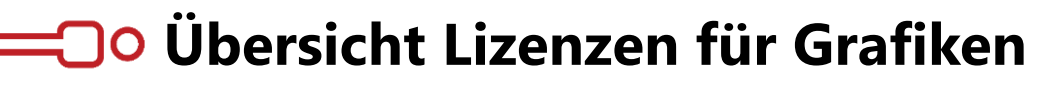

Urheberrecht

Alle verwendeten Grafiken sind urheberrechtlich im Besitz der FITKO und entsprechend durch die FITKO lizenziert oder sind lizenzfreie Piktogramme von Microsoft.